Pham 834

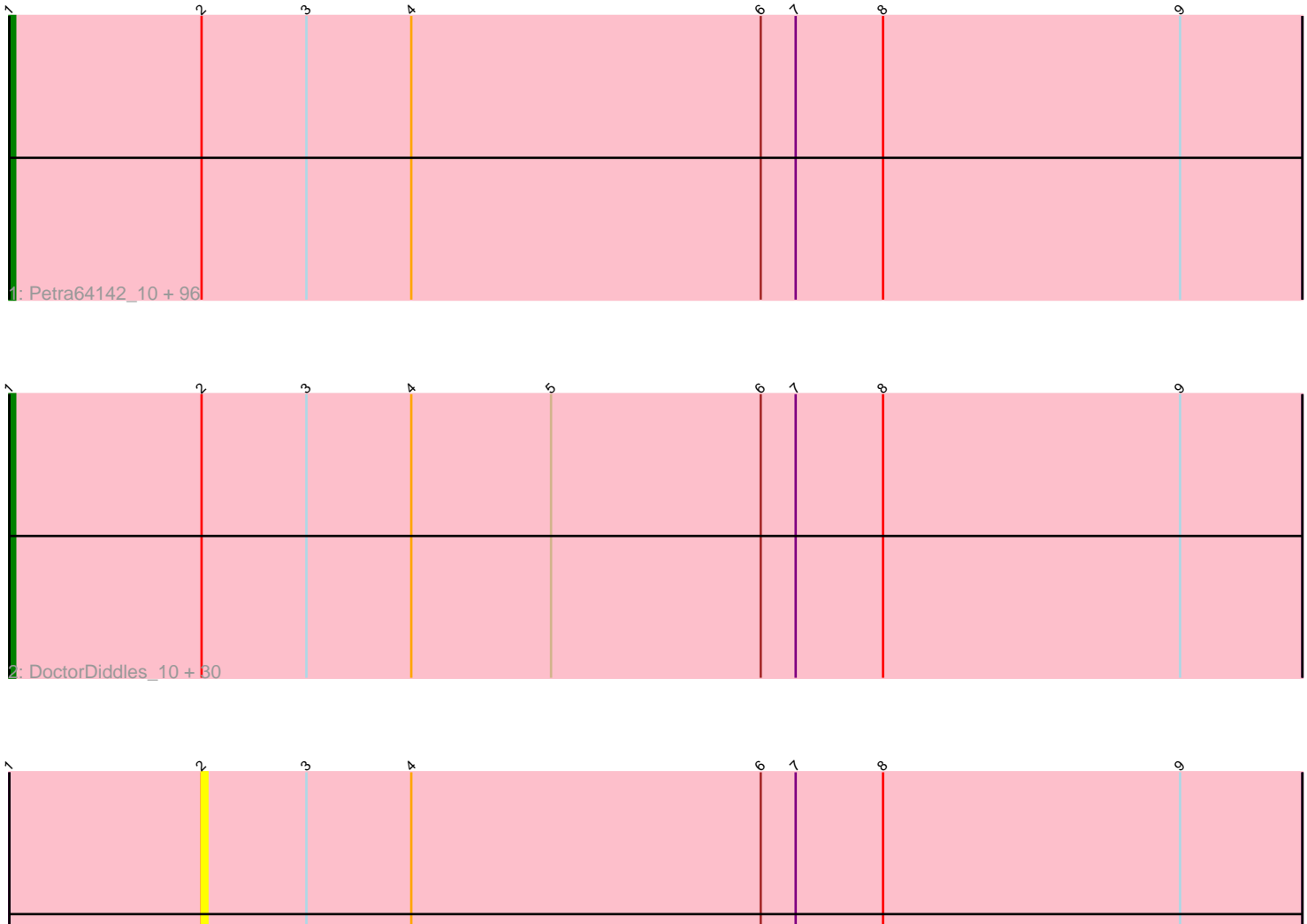

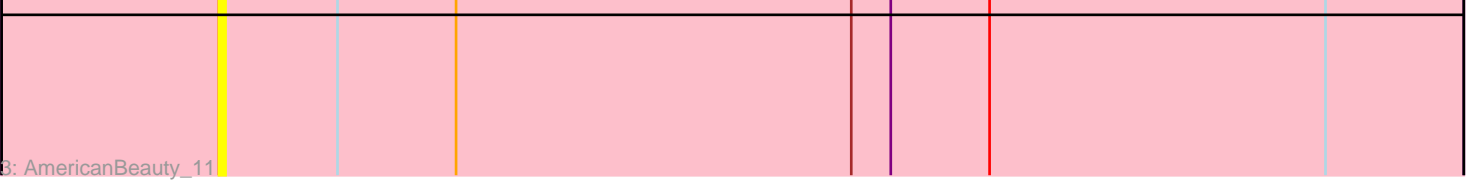

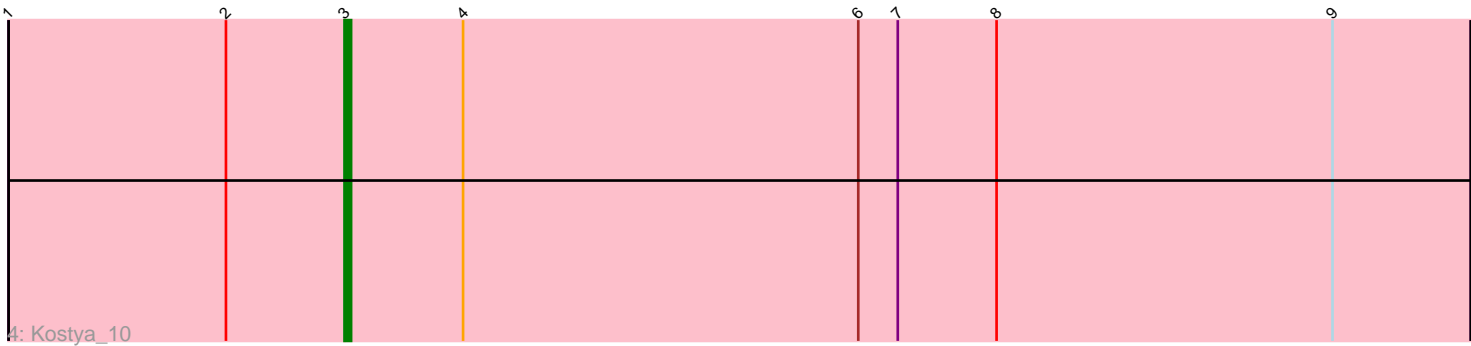

Note: Tracks are now grouped by subcluster and scaled. Switching in subcluster is indicated by changes in track color. Track scale is now set by default to display the region 30 bp upstream of start 1 to 30 bp downstream of the last possible start. If this default region is judged to be packed too tightly with annotated starts, the track will be further scaled to only show that region of the ORF with annotated starts. This action will be indicated by adding "Zoomed" to the title. For starts, yellow indicates the location of called starts comprised solely of Glimmer/GeneMark auto-annotations, green indicates the location of called starts with at least 1 manual gene annotation.

# Pham 834 Report

This analysis was run 07/09/24 on database version 566.

Pham number 834 has 130 members, 8 are drafts.

Phages represented in each track:

• Track 1 : Petra64142 10, Adnama 11, BaboJay 9, Glexan 8, IHOP 9, Tomaszewski\_9, GoldenSpark\_11, Dumbo\_9, Hopey\_10, Rimmer\_9, HanKaySha\_10, Quallification\_11, Filch\_10, Buck\_9, Flypotenuse\_8, ChosenOne\_8, SirDuracell\_9, Palpatine\_9, Rakim\_11, Bench\_11, MadamMonkfish\_9, StellaBean\_10, Sassay\_9, Elite2014\_8, Pharsalus\_10, Murphy\_9, Phaja\_9, CrystalP\_10, Mindy\_10, Manda\_9, Hoonter\_11, Myrale\_10, Cookies\_10, Miniwave\_10, Marshmallow\_10, TBrady12\_11, ShamWow\_10, Phaux\_8, YassJohnny\_10, Moldemort\_10, BigBubba\_9, Sotrice96\_10, Simpliphy\_10, SophKB\_10, Contagion\_9, BadStone\_9, ABCat\_9, RiverMonster\_9, Czyszczon1\_10, NelitzaMV\_10, Balomoji\_9, ChotaBhai\_9, Highbury\_10, Bruin\_9, Terminus\_9, Wiggin\_11, Henry\_10, Stank\_11, Kanye\_11, Inca\_9, Argent26\_11, Xandras\_11, Nimrod\_9, Policronamos\_9, Gator\_8, DrDrey\_10, BilboSwaggins\_10, Tuco\_10, BugsBunny\_7, Paperbeatsrock\_11, Lilpickle\_8, ShereKhan\_11, Bask21\_9, Porky\_8, Gemini\_11, Willez\_9, Nala\_9, Harella\_8, Misfit\_9, Dusk\_9, Tarkin\_11, Pat3\_9, Murica\_8, Mosby\_9, Emmina\_9, Ukulele\_9, Easy2Say\_10, Amao\_10, TeardropMSU\_9, HufflyPuff\_8, Youngblood\_9, xkcd\_10, NoSleep\_10, Daikon\_8, Toto\_10, Saints25\_10, Kimchi\_11 • Track 2 : DoctorDiddles 10, Thresher 10, OrionPax 10, Barbarian 9, Cjw1 9, Command613\_11, Maxxinista\_10, Stark\_10, 244\_10, Goku\_10, Phrux\_9, MPhalcon\_9, Cactus\_11, FireRed\_9, Traaww1\_8, GooberAzure\_11, Asriel\_9, Elph10\_10, Lilizi\_11, Pumpkin\_10, Goldilocks\_11, Holt\_11, StolenFromERC\_11, PhatBacter\_9, Eureka\_9, Icee\_9, Lilac\_11, Teaspoon\_9, MISSy\_9, JeTaime\_11, Gage 11

• Track 3 : AmericanBeauty\_11

• Track 4 : Kostya\_10

### **Summary of Final Annotations (See graph section above for start numbers):**

The start number called the most often in the published annotations is 1, it was called in 121 of the 122 non-draft genes in the pham.

Genes that call this "Most Annotated" start:

• 244\_10, ABCat\_9, Adnama\_11, Amao\_10, Argent26\_11, Asriel\_9, BaboJay\_9, BadStone\_9, Balomoji\_9, Barbarian\_9, Bask21\_9, Bench\_11, BigBubba\_9,

BilboSwaggins\_10, Bruin\_9, Buck\_9, BugsBunny\_7, Cactus\_11, ChosenOne\_8, ChotaBhai\_9, Cjw1\_9, Command613\_11, Contagion\_9, Cookies\_10, CrystalP\_10, Czyszczon1\_10, Daikon\_8, DoctorDiddles\_10, DrDrey\_10, Dumbo\_9, Dusk\_9, Easy2Say\_10, Elite2014\_8, Elph10\_10, Emmina\_9, Eureka\_9, Filch\_10, FireRed\_9, Flypotenuse 8, Gage 11, Gator 8, Gemini 11, Glexan 8, Goku 10, GoldenSpark\_11, Goldilocks\_11, GooberAzure\_11, HanKaySha\_10, Harella\_8, Henry\_10, Highbury\_10, Holt\_11, Hoonter\_11, Hopey\_10, HufflyPuff\_8, IHOP\_9, Icee\_9, Inca\_9, JeTaime\_11, Kanye\_11, Kimchi\_11, Lilac\_11, Lilizi\_11, Lilpickle\_8, MISSy\_9, MPhalcon\_9, MadamMonkfish\_9, Manda\_9, Marshmallow\_10, Maxxinista 10, Mindy 10, Miniwave 10, Misfit 9, Moldemort 10, Mosby 9, Murica\_8, Murphy\_9, Myrale\_10, Nala\_9, NelitzaMV\_10, Nimrod\_9, NoSleep\_10, OrionPax\_10, Palpatine\_9, Paperbeatsrock\_11, Pat3\_9, Petra64142\_10, Phaja\_9, Pharsalus\_10, PhatBacter\_9, Phaux\_8, Phrux\_9, Policronamos\_9, Porky\_8, Pumpkin\_10, Quallification\_11, Rakim\_11, Rimmer\_9, RiverMonster\_9, Saints25\_10, Sassay\_9, ShamWow\_10, ShereKhan\_11, Simpliphy\_10, SirDuracell\_9, SophKB\_10, Sotrice96\_10, Stank\_11, Stark\_10, StellaBean\_10, StolenFromERC\_11, TBrady12\_11, Tarkin\_11, TeardropMSU\_9, Teaspoon\_9, Terminus\_9, Thresher\_10, Tomaszewski\_9, Toto\_10, Traaww1\_8, Tuco\_10, Ukulele\_9, Wiggin\_11, Willez\_9, Xandras\_11, YassJohnny\_10, Youngblood\_9, xkcd\_10,

Genes that have the "Most Annotated" start but do not call it: • AmericanBeauty\_11, Kostya\_10,

Genes that do not have the "Most Annotated" start:

•

# **Summary by start number:**

Start 1:

- Found in 130 of 130 ( 100.0% ) of genes in pham
- Manual Annotations of this start: 121 of 122
- Called 98.5% of time when present

• Phage (with cluster) where this start called: 244\_10 (E), ABCat\_9 (E), Adnama\_11 (E), Amao\_10 (E), Argent26\_11 (E), Asriel\_9 (E), BaboJay\_9 (E), BadStone\_9 (E), Balomoji\_9 (E), Barbarian\_9 (E), Bask21\_9 (E), Bench\_11 (E), BigBubba\_9 (E), BilboSwaggins\_10 (E), Bruin\_9 (E), Buck\_9 (E), BugsBunny\_7 (E), Cactus\_11 (E), ChosenOne\_8 (E), ChotaBhai\_9 (E), Cjw1\_9 (E), Command613\_11 (E), Contagion\_9 (E), Cookies\_10 (E), CrystalP\_10 (E), Czyszczon1\_10 (E), Daikon\_8 (E), DoctorDiddles\_10 (E), DrDrey\_10 (E), Dumbo\_9 (E), Dusk\_9 (E), Easy2Say\_10 (E), Elite2014\_8 (E), Elph10\_10 (E), Emmina\_9 (E), Eureka\_9 (E), Filch\_10 (E), FireRed\_9 (E), Flypotenuse\_8 (E), Gage\_11 (E), Gator\_8 (E), Gemini\_11 (E), Glexan\_8 (E), Goku\_10 (E), GoldenSpark\_11 (E), Goldilocks\_11 (E), GooberAzure\_11 (E), HanKaySha\_10 (E), Harella\_8 (E), Henry\_10 (E), Highbury\_10 (E), Holt\_11 (E), Hoonter\_11 (E), Hopey\_10 (E), HufflyPuff\_8 (E), IHOP\_9 (E), Icee\_9 (E), Inca\_9 (E), JeTaime\_11 (E), Kanye\_11 (E), Kimchi\_11 (E), Lilac\_11 (E), Lilizi\_11 (E), Lilpickle\_8 (E), MISSy\_9 (E), MPhalcon\_9 (E), MadamMonkfish\_9 (E), Manda\_9 (E), Marshmallow\_10 (E), Maxxinista\_10 (E), Mindy\_10 (E), Miniwave\_10 (E), Misfit\_9 (E), Moldemort\_10 (E), Mosby\_9 (E), Murica\_8 (E), Murphy\_9 (E), Myrale\_10 (E), Nala  $9$  (E), NelitzaMV  $10$  (E), Nimrod  $9$  (E), NoSleep  $10$  (E), OrionPax  $10$  (E), Palpatine\_9 (E), Paperbeatsrock\_11 (E), Pat3\_9 (E), Petra64142\_10 (E), Phaja\_9 (E), Pharsalus\_10 (E), PhatBacter\_9 (E), Phaux\_8 (E), Phrux\_9 (E), Policronamos\_9 (E), Porky\_8 (E), Pumpkin\_10 (E), Quallification\_11 (E), Rakim\_11 (E), Rimmer\_9  $(E)$ , RiverMonster 9 (E), Saints25 10 (E), Sassay 9 (E), ShamWow 10 (E),

ShereKhan 11 (E), Simpliphy 10 (E), SirDuracell 9 (E), SophKB 10 (E), Sotrice96\_10 (E), Stank\_11 (E), Stark\_10 (E), StellaBean\_10 (E), StolenFromERC\_11 (E), TBrady12\_11 (E), Tarkin\_11 (E), TeardropMSU\_9 (E), Teaspoon\_9 (E), Terminus\_9 (E), Thresher\_10 (E), Tomaszewski\_9 (E), Toto\_10 (E), Traaww1\_8 (E), Tuco\_10 (E), Ukulele\_9 (E), Wiggin\_11 (E), Willez\_9 (E), Xandras\_11 (E), YassJohnny\_10 (E), Youngblood\_9 (E), xkcd\_10 (E),

#### Start 2:

- Found in 130 of 130 ( 100.0% ) of genes in pham
- No Manual Annotations of this start.
- Called 0.8% of time when present
- Phage (with cluster) where this start called: AmericanBeauty 11 (E),

### Start 3:

- Found in 130 of 130 ( 100.0% ) of genes in pham
- Manual Annotations of this start: 1 of 122
- Called 0.8% of time when present
- Phage (with cluster) where this start called: Kostya 10 (E),

### **Summary by clusters:**

There is one cluster represented in this pham: E

Info for manual annotations of cluster E:

•Start number 1 was manually annotated 121 times for cluster E.

•Start number 3 was manually annotated 1 time for cluster E.

# **Gene Information:**

Gene: 244\_10 Start: 3959, Stop: 4180, Start Num: 1 Candidate Starts for 244\_10: (Start: 1 @3959 has 121 MA's), (2, 3992), (Start: 3 @4010 has 1 MA's), (4, 4028), (5, 4052), (6, 4088), (7, 4094), (8, 4109), (9, 4160),

Gene: ABCat\_9 Start: 4978, Stop: 5199, Start Num: 1 Candidate Starts for ABCat\_9: (Start: 1 @4978 has 121 MA's), (2, 5011), (Start: 3 @5029 has 1 MA's), (4, 5047), (6, 5107), (7, 5113), (8, 5128), (9, 5179),

Gene: Adnama\_11 Start: 4191, Stop: 4412, Start Num: 1 Candidate Starts for Adnama\_11: (Start: 1 @4191 has 121 MA's), (2, 4224), (Start: 3 @4242 has 1 MA's), (4, 4260), (6, 4320), (7, 4326), (8, 4341), (9, 4392),

Gene: Amao\_10 Start: 3985, Stop: 4206, Start Num: 1 Candidate Starts for Amao\_10: (Start: 1 @3985 has 121 MA's), (2, 4018), (Start: 3 @4036 has 1 MA's), (4, 4054), (6, 4114), (7, 4120), (8, 4135), (9, 4186),

Gene: AmericanBeauty\_11 Start: 4221, Stop: 4409, Start Num: 2 Candidate Starts for AmericanBeauty\_11:

(Start: 1 @4188 has 121 MA's), (2, 4221), (Start: 3 @4239 has 1 MA's), (4, 4257), (6, 4317), (7, 4323), (8, 4338), (9, 4389), Gene: Argent26\_11 Start: 4191, Stop: 4412, Start Num: 1 Candidate Starts for Argent26\_11: (Start: 1 @4191 has 121 MA's), (2, 4224), (Start: 3 @4242 has 1 MA's), (4, 4260), (6, 4320), (7, 4326), (8, 4341), (9, 4392), Gene: Asriel\_9 Start: 3850, Stop: 4071, Start Num: 1 Candidate Starts for Asriel\_9: (Start: 1 @3850 has 121 MA's), (2, 3883), (Start: 3 @3901 has 1 MA's), (4, 3919), (5, 3943), (6, 3979), (7, 3985), (8, 4000), (9, 4051), Gene: BaboJay\_9 Start: 4509, Stop: 4730, Start Num: 1 Candidate Starts for BaboJay\_9: (Start: 1 @4509 has 121 MA's), (2, 4542), (Start: 3 @4560 has 1 MA's), (4, 4578), (6, 4638), (7, 4644), (8, 4659), (9, 4710), Gene: BadStone\_9 Start: 4978, Stop: 5199, Start Num: 1 Candidate Starts for BadStone\_9: (Start: 1 @4978 has 121 MA's), (2, 5011), (Start: 3 @5029 has 1 MA's), (4, 5047), (6, 5107), (7, 5113), (8, 5128), (9, 5179), Gene: Balomoji\_9 Start: 4712, Stop: 4933, Start Num: 1 Candidate Starts for Balomoji\_9: (Start: 1 @4712 has 121 MA's), (2, 4745), (Start: 3 @4763 has 1 MA's), (4, 4781), (6, 4841), (7, 4847), (8, 4862), (9, 4913), Gene: Barbarian\_9 Start: 3850, Stop: 4071, Start Num: 1 Candidate Starts for Barbarian\_9: (Start: 1 @3850 has 121 MA's), (2, 3883), (Start: 3 @3901 has 1 MA's), (4, 3919), (5, 3943), (6, 3979), (7, 3985), (8, 4000), (9, 4051), Gene: Bask21\_9 Start: 3645, Stop: 3866, Start Num: 1 Candidate Starts for Bask21\_9: (Start: 1 @3645 has 121 MA's), (2, 3678), (Start: 3 @3696 has 1 MA's), (4, 3714), (6, 3774), (7, 3780), (8, 3795), (9, 3846), Gene: Bench\_11 Start: 4265, Stop: 4486, Start Num: 1 Candidate Starts for Bench\_11: (Start: 1 @4265 has 121 MA's), (2, 4298), (Start: 3 @4316 has 1 MA's), (4, 4334), (6, 4394), (7, 4400), (8, 4415), (9, 4466), Gene: BigBubba\_9 Start: 3645, Stop: 3866, Start Num: 1 Candidate Starts for BigBubba\_9: (Start: 1 @3645 has 121 MA's), (2, 3678), (Start: 3 @3696 has 1 MA's), (4, 3714), (6, 3774), (7, 3780), (8, 3795), (9, 3846), Gene: BilboSwaggins\_10 Start: 4978, Stop: 5199, Start Num: 1 Candidate Starts for BilboSwaggins\_10: (Start: 1 @4978 has 121 MA's), (2, 5011), (Start: 3 @5029 has 1 MA's), (4, 5047), (6, 5107), (7, 5113), (8, 5128), (9, 5179),

Gene: Bruin\_9 Start: 4579, Stop: 4800, Start Num: 1 Candidate Starts for Bruin\_9: (Start: 1 @4579 has 121 MA's), (2, 4612), (Start: 3 @4630 has 1 MA's), (4, 4648), (6, 4708), (7, 4714), (8, 4729), (9, 4780), Gene: Buck\_9 Start: 4644, Stop: 4865, Start Num: 1 Candidate Starts for Buck\_9: (Start: 1 @4644 has 121 MA's), (2, 4677), (Start: 3 @4695 has 1 MA's), (4, 4713), (6, 4773), (7, 4779), (8, 4794), (9, 4845), Gene: BugsBunny\_7 Start: 4145, Stop: 4366, Start Num: 1 Candidate Starts for BugsBunny\_7: (Start: 1 @4145 has 121 MA's), (2, 4178), (Start: 3 @4196 has 1 MA's), (4, 4214), (6, 4274), (7, 4280), (8, 4295), (9, 4346), Gene: Cactus\_11 Start: 4191, Stop: 4412, Start Num: 1 Candidate Starts for Cactus\_11: (Start: 1 @4191 has 121 MA's), (2, 4224), (Start: 3 @4242 has 1 MA's), (4, 4260), (5, 4284), (6, 4320), (7, 4326), (8, 4341), (9, 4392), Gene: ChosenOne\_8 Start: 3411, Stop: 3632, Start Num: 1 Candidate Starts for ChosenOne\_8: (Start: 1 @3411 has 121 MA's), (2, 3444), (Start: 3 @3462 has 1 MA's), (4, 3480), (6, 3540), (7, 3546), (8, 3561), (9, 3612), Gene: ChotaBhai\_9 Start: 3645, Stop: 3866, Start Num: 1 Candidate Starts for ChotaBhai\_9: (Start: 1 @3645 has 121 MA's), (2, 3678), (Start: 3 @3696 has 1 MA's), (4, 3714), (6, 3774), (7, 3780), (8, 3795), (9, 3846), Gene: Cjw1\_9 Start: 4961, Stop: 5182, Start Num: 1 Candidate Starts for Cjw1\_9: (Start: 1 @4961 has 121 MA's), (2, 4994), (Start: 3 @5012 has 1 MA's), (4, 5030), (5, 5054), (6, 5090), (7, 5096), (8, 5111), (9, 5162), Gene: Command613\_11 Start: 5049, Stop: 5270, Start Num: 1 Candidate Starts for Command613\_11: (Start: 1 @5049 has 121 MA's), (2, 5082), (Start: 3 @5100 has 1 MA's), (4, 5118), (5, 5142), (6, 5178), (7, 5184), (8, 5199), (9, 5250), Gene: Contagion\_9 Start: 4579, Stop: 4800, Start Num: 1 Candidate Starts for Contagion\_9: (Start: 1 @4579 has 121 MA's), (2, 4612), (Start: 3 @4630 has 1 MA's), (4, 4648), (6, 4708), (7, 4714), (8, 4729), (9, 4780), Gene: Cookies\_10 Start: 4851, Stop: 5072, Start Num: 1 Candidate Starts for Cookies\_10: (Start: 1 @4851 has 121 MA's), (2, 4884), (Start: 3 @4902 has 1 MA's), (4, 4920), (6, 4980), (7, 4986), (8, 5001), (9, 5052), Gene: CrystalP\_10 Start: 4978, Stop: 5199, Start Num: 1 Candidate Starts for CrystalP\_10:

(Start: 1 @4978 has 121 MA's), (2, 5011), (Start: 3 @5029 has 1 MA's), (4, 5047), (6, 5107), (7, 5113), (8, 5128), (9, 5179), Gene: Czyszczon1\_10 Start: 4147, Stop: 4368, Start Num: 1 Candidate Starts for Czyszczon1\_10: (Start: 1 @4147 has 121 MA's), (2, 4180), (Start: 3 @4198 has 1 MA's), (4, 4216), (6, 4276), (7, 4282), (8, 4297), (9, 4348), Gene: Daikon\_8 Start: 4712, Stop: 4933, Start Num: 1 Candidate Starts for Daikon\_8: (Start: 1 @4712 has 121 MA's), (2, 4745), (Start: 3 @4763 has 1 MA's), (4, 4781), (6, 4841), (7, 4847), (8, 4862), (9, 4913), Gene: DoctorDiddles\_10 Start: 4144, Stop: 4365, Start Num: 1 Candidate Starts for DoctorDiddles\_10: (Start: 1 @4144 has 121 MA's), (2, 4177), (Start: 3 @4195 has 1 MA's), (4, 4213), (5, 4237), (6, 4273), (7, 4279), (8, 4294), (9, 4345), Gene: DrDrey\_10 Start: 4978, Stop: 5199, Start Num: 1 Candidate Starts for DrDrey\_10: (Start: 1 @4978 has 121 MA's), (2, 5011), (Start: 3 @5029 has 1 MA's), (4, 5047), (6, 5107), (7, 5113), (8, 5128), (9, 5179), Gene: Dumbo\_9 Start: 3959, Stop: 4180, Start Num: 1 Candidate Starts for Dumbo\_9: (Start: 1 @3959 has 121 MA's), (2, 3992), (Start: 3 @4010 has 1 MA's), (4, 4028), (6, 4088), (7, 4094), (8, 4109), (9, 4160), Gene: Dusk\_9 Start: 4638, Stop: 4859, Start Num: 1 Candidate Starts for Dusk\_9: (Start: 1 @4638 has 121 MA's), (2, 4671), (Start: 3 @4689 has 1 MA's), (4, 4707), (6, 4767), (7, 4773), (8, 4788), (9, 4839), Gene: Easy2Say\_10 Start: 4934, Stop: 5155, Start Num: 1 Candidate Starts for Easy2Say\_10: (Start: 1 @4934 has 121 MA's), (2, 4967), (Start: 3 @4985 has 1 MA's), (4, 5003), (6, 5063), (7, 5069), (8, 5084), (9, 5135), Gene: Elite2014\_8 Start: 3411, Stop: 3632, Start Num: 1 Candidate Starts for Elite2014\_8: (Start: 1 @3411 has 121 MA's), (2, 3444), (Start: 3 @3462 has 1 MA's), (4, 3480), (6, 3540), (7, 3546), (8, 3561), (9, 3612), Gene: Elph10\_10 Start: 3962, Stop: 4183, Start Num: 1 Candidate Starts for Elph10\_10: (Start: 1 @3962 has 121 MA's), (2, 3995), (Start: 3 @4013 has 1 MA's), (4, 4031), (5, 4055), (6, 4091), (7, 4097), (8, 4112), (9, 4163), Gene: Emmina\_9 Start: 3516, Stop: 3737, Start Num: 1 Candidate Starts for Emmina\_9: (Start: 1 @3516 has 121 MA's), (2, 3549), (Start: 3 @3567 has 1 MA's), (4, 3585), (6, 3645), (7, 3651), (8, 3666), (9, 3717),

Gene: Eureka\_9 Start: 4682, Stop: 4903, Start Num: 1 Candidate Starts for Eureka\_9: (Start: 1 @4682 has 121 MA's), (2, 4715), (Start: 3 @4733 has 1 MA's), (4, 4751), (5, 4775), (6, 4811), (7, 4817), (8, 4832), (9, 4883), Gene: Filch\_10 Start: 3956, Stop: 4177, Start Num: 1 Candidate Starts for Filch\_10: (Start: 1 @3956 has 121 MA's), (2, 3989), (Start: 3 @4007 has 1 MA's), (4, 4025), (6, 4085), (7, 4091), (8, 4106), (9, 4157), Gene: FireRed\_9 Start: 4579, Stop: 4800, Start Num: 1 Candidate Starts for FireRed\_9: (Start: 1 @4579 has 121 MA's), (2, 4612), (Start: 3 @4630 has 1 MA's), (4, 4648), (5, 4672), (6, 4708), (7, 4714), (8, 4729), (9, 4780), Gene: Flypotenuse\_8 Start: 4594, Stop: 4815, Start Num: 1 Candidate Starts for Flypotenuse\_8: (Start: 1 @4594 has 121 MA's), (2, 4627), (Start: 3 @4645 has 1 MA's), (4, 4663), (6, 4723), (7, 4729), (8, 4744), (9, 4795), Gene: Gage\_11 Start: 4191, Stop: 4412, Start Num: 1 Candidate Starts for Gage\_11: (Start: 1 @4191 has 121 MA's), (2, 4224), (Start: 3 @4242 has 1 MA's), (4, 4260), (5, 4284), (6, 4320), (7, 4326), (8, 4341), (9, 4392), Gene: Gator\_8 Start: 4594, Stop: 4815, Start Num: 1 Candidate Starts for Gator\_8: (Start: 1 @4594 has 121 MA's), (2, 4627), (Start: 3 @4645 has 1 MA's), (4, 4663), (6, 4723), (7, 4729), (8, 4744), (9, 4795), Gene: Gemini\_11 Start: 4191, Stop: 4412, Start Num: 1 Candidate Starts for Gemini\_11: (Start: 1 @4191 has 121 MA's), (2, 4224), (Start: 3 @4242 has 1 MA's), (4, 4260), (6, 4320), (7, 4326), (8, 4341), (9, 4392), Gene: Glexan\_8 Start: 4594, Stop: 4815, Start Num: 1 Candidate Starts for Glexan\_8: (Start: 1 @4594 has 121 MA's), (2, 4627), (Start: 3 @4645 has 1 MA's), (4, 4663), (6, 4723), (7, 4729), (8, 4744), (9, 4795), Gene: Goku\_10 Start: 4682, Stop: 4903, Start Num: 1 Candidate Starts for Goku\_10: (Start: 1 @4682 has 121 MA's), (2, 4715), (Start: 3 @4733 has 1 MA's), (4, 4751), (5, 4775), (6, 4811), (7, 4817), (8, 4832), (9, 4883), Gene: GoldenSpark\_11 Start: 4191, Stop: 4412, Start Num: 1 Candidate Starts for GoldenSpark\_11: (Start: 1 @4191 has 121 MA's), (2, 4224), (Start: 3 @4242 has 1 MA's), (4, 4260), (6, 4320), (7, 4326), (8, 4341), (9, 4392),

Gene: Goldilocks\_11 Start: 4191, Stop: 4412, Start Num: 1 Candidate Starts for Goldilocks\_11:

(Start: 1 @4191 has 121 MA's), (2, 4224), (Start: 3 @4242 has 1 MA's), (4, 4260), (5, 4284), (6, 4320), (7, 4326), (8, 4341), (9, 4392),

Gene: GooberAzure\_11 Start: 4191, Stop: 4412, Start Num: 1 Candidate Starts for GooberAzure\_11: (Start: 1 @4191 has 121 MA's), (2, 4224), (Start: 3 @4242 has 1 MA's), (4, 4260), (5, 4284), (6, 4320), (7, 4326), (8, 4341), (9, 4392),

Gene: HanKaySha\_10 Start: 4147, Stop: 4368, Start Num: 1 Candidate Starts for HanKaySha\_10: (Start: 1 @4147 has 121 MA's), (2, 4180), (Start: 3 @4198 has 1 MA's), (4, 4216), (6, 4276), (7, 4282), (8, 4297), (9, 4348),

Gene: Harella\_8 Start: 4594, Stop: 4815, Start Num: 1 Candidate Starts for Harella\_8: (Start: 1 @4594 has 121 MA's), (2, 4627), (Start: 3 @4645 has 1 MA's), (4, 4663), (6, 4723), (7, 4729), (8, 4744), (9, 4795),

Gene: Henry\_10 Start: 4978, Stop: 5199, Start Num: 1 Candidate Starts for Henry\_10: (Start: 1 @4978 has 121 MA's), (2, 5011), (Start: 3 @5029 has 1 MA's), (4, 5047), (6, 5107), (7, 5113), (8, 5128), (9, 5179),

Gene: Highbury\_10 Start: 4156, Stop: 4377, Start Num: 1 Candidate Starts for Highbury\_10: (Start: 1 @4156 has 121 MA's), (2, 4189), (Start: 3 @4207 has 1 MA's), (4, 4225), (6, 4285), (7, 4291), (8, 4306), (9, 4357),

Gene: Holt\_11 Start: 4262, Stop: 4483, Start Num: 1 Candidate Starts for Holt\_11: (Start: 1 @4262 has 121 MA's), (2, 4295), (Start: 3 @4313 has 1 MA's), (4, 4331), (5, 4355), (6, 4391), (7, 4397), (8, 4412), (9, 4463),

Gene: Hoonter\_11 Start: 4191, Stop: 4412, Start Num: 1 Candidate Starts for Hoonter\_11: (Start: 1 @4191 has 121 MA's), (2, 4224), (Start: 3 @4242 has 1 MA's), (4, 4260), (6, 4320), (7, 4326), (8, 4341), (9, 4392),

Gene: Hopey\_10 Start: 3956, Stop: 4177, Start Num: 1 Candidate Starts for Hopey\_10: (Start: 1 @3956 has 121 MA's), (2, 3989), (Start: 3 @4007 has 1 MA's), (4, 4025), (6, 4085), (7, 4091), (8, 4106), (9, 4157),

Gene: HufflyPuff\_8 Start: 4535, Stop: 4756, Start Num: 1 Candidate Starts for HufflyPuff\_8: (Start: 1 @4535 has 121 MA's), (2, 4568), (Start: 3 @4586 has 1 MA's), (4, 4604), (6, 4664), (7, 4670), (8, 4685), (9, 4736),

Gene: IHOP\_9 Start: 4638, Stop: 4859, Start Num: 1 Candidate Starts for IHOP\_9: (Start: 1 @4638 has 121 MA's), (2, 4671), (Start: 3 @4689 has 1 MA's), (4, 4707), (6, 4767), (7, 4773), (8, 4788), (9, 4839),

Gene: Icee\_9 Start: 4638, Stop: 4859, Start Num: 1 Candidate Starts for Icee\_9: (Start: 1 @4638 has 121 MA's), (2, 4671), (Start: 3 @4689 has 1 MA's), (4, 4707), (5, 4731), (6, 4767), (7, 4773), (8, 4788), (9, 4839), Gene: Inca\_9 Start: 3658, Stop: 3879, Start Num: 1 Candidate Starts for Inca\_9: (Start: 1 @3658 has 121 MA's), (2, 3691), (Start: 3 @3709 has 1 MA's), (4, 3727), (6, 3787), (7, 3793), (8, 3808), (9, 3859), Gene: JeTaime\_11 Start: 4996, Stop: 5217, Start Num: 1 Candidate Starts for JeTaime\_11: (Start: 1 @4996 has 121 MA's), (2, 5029), (Start: 3 @5047 has 1 MA's), (4, 5065), (5, 5089), (6, 5125), (7, 5131), (8, 5146), (9, 5197), Gene: Kanye\_11 Start: 5184, Stop: 5405, Start Num: 1 Candidate Starts for Kanye\_11: (Start: 1 @5184 has 121 MA's), (2, 5217), (Start: 3 @5235 has 1 MA's), (4, 5253), (6, 5313), (7, 5319), (8, 5334), (9, 5385), Gene: Kimchi\_11 Start: 4191, Stop: 4412, Start Num: 1 Candidate Starts for Kimchi\_11: (Start: 1 @4191 has 121 MA's), (2, 4224), (Start: 3 @4242 has 1 MA's), (4, 4260), (6, 4320), (7, 4326), (8, 4341), (9, 4392), Gene: Kostya\_10 Start: 5029, Stop: 5199, Start Num: 3 Candidate Starts for Kostya\_10: (Start: 1 @4978 has 121 MA's), (2, 5011), (Start: 3 @5029 has 1 MA's), (4, 5047), (6, 5107), (7, 5113), (8, 5128), (9, 5179), Gene: Lilac\_11 Start: 3983, Stop: 4204, Start Num: 1 Candidate Starts for Lilac\_11: (Start: 1 @3983 has 121 MA's), (2, 4016), (Start: 3 @4034 has 1 MA's), (4, 4052), (5, 4076), (6, 4112), (7, 4118), (8, 4133), (9, 4184), Gene: Lilizi\_11 Start: 4194, Stop: 4415, Start Num: 1 Candidate Starts for Lilizi\_11: (Start: 1 @4194 has 121 MA's), (2, 4227), (Start: 3 @4245 has 1 MA's), (4, 4263), (5, 4287), (6, 4323), (7, 4329), (8, 4344), (9, 4395), Gene: Lilpickle\_8 Start: 3411, Stop: 3632, Start Num: 1 Candidate Starts for Lilpickle\_8: (Start: 1 @3411 has 121 MA's), (2, 3444), (Start: 3 @3462 has 1 MA's), (4, 3480), (6, 3540), (7, 3546), (8, 3561), (9, 3612), Gene: MISSy\_9 Start: 4579, Stop: 4800, Start Num: 1 Candidate Starts for MISSy\_9: (Start: 1 @4579 has 121 MA's), (2, 4612), (Start: 3 @4630 has 1 MA's), (4, 4648), (5, 4672), (6, 4708), (7, 4714), (8, 4729), (9, 4780), Gene: MPhalcon\_9 Start: 4579, Stop: 4800, Start Num: 1

Candidate Starts for MPhalcon\_9:

(Start: 1 @4579 has 121 MA's), (2, 4612), (Start: 3 @4630 has 1 MA's), (4, 4648), (5, 4672), (6, 4708), (7, 4714), (8, 4729), (9, 4780),

Gene: MadamMonkfish\_9 Start: 3823, Stop: 4044, Start Num: 1 Candidate Starts for MadamMonkfish\_9: (Start: 1 @3823 has 121 MA's), (2, 3856), (Start: 3 @3874 has 1 MA's), (4, 3892), (6, 3952), (7, 3958), (8, 3973), (9, 4024),

Gene: Manda\_9 Start: 4474, Stop: 4695, Start Num: 1 Candidate Starts for Manda\_9: (Start: 1 @4474 has 121 MA's), (2, 4507), (Start: 3 @4525 has 1 MA's), (4, 4543), (6, 4603), (7, 4609), (8, 4624), (9, 4675),

Gene: Marshmallow\_10 Start: 4978, Stop: 5199, Start Num: 1 Candidate Starts for Marshmallow\_10: (Start: 1 @4978 has 121 MA's), (2, 5011), (Start: 3 @5029 has 1 MA's), (4, 5047), (6, 5107), (7, 5113), (8, 5128), (9, 5179),

Gene: Maxxinista\_10 Start: 3962, Stop: 4183, Start Num: 1 Candidate Starts for Maxxinista\_10: (Start: 1 @3962 has 121 MA's), (2, 3995), (Start: 3 @4013 has 1 MA's), (4, 4031), (5, 4055), (6, 4091), (7, 4097), (8, 4112), (9, 4163),

Gene: Mindy\_10 Start: 4849, Stop: 5070, Start Num: 1 Candidate Starts for Mindy\_10: (Start: 1 @4849 has 121 MA's), (2, 4882), (Start: 3 @4900 has 1 MA's), (4, 4918), (6, 4978), (7, 4984), (8, 4999), (9, 5050),

Gene: Miniwave\_10 Start: 4978, Stop: 5199, Start Num: 1 Candidate Starts for Miniwave\_10: (Start: 1 @4978 has 121 MA's), (2, 5011), (Start: 3 @5029 has 1 MA's), (4, 5047), (6, 5107), (7, 5113), (8, 5128), (9, 5179),

Gene: Misfit\_9 Start: 4579, Stop: 4800, Start Num: 1 Candidate Starts for Misfit\_9: (Start: 1 @4579 has 121 MA's), (2, 4612), (Start: 3 @4630 has 1 MA's), (4, 4648), (6, 4708), (7, 4714), (8, 4729), (9, 4780),

Gene: Moldemort\_10 Start: 4147, Stop: 4368, Start Num: 1 Candidate Starts for Moldemort\_10: (Start: 1 @4147 has 121 MA's), (2, 4180), (Start: 3 @4198 has 1 MA's), (4, 4216), (6, 4276), (7, 4282), (8, 4297), (9, 4348),

Gene: Mosby\_9 Start: 4579, Stop: 4800, Start Num: 1 Candidate Starts for Mosby\_9: (Start: 1 @4579 has 121 MA's), (2, 4612), (Start: 3 @4630 has 1 MA's), (4, 4648), (6, 4708), (7, 4714), (8, 4729), (9, 4780),

Gene: Murica\_8 Start: 4535, Stop: 4756, Start Num: 1 Candidate Starts for Murica\_8: (Start: 1 @4535 has 121 MA's), (2, 4568), (Start: 3 @4586 has 1 MA's), (4, 4604), (6, 4664), (7, 4670), (8, 4685), (9, 4736),

Gene: Murphy\_9 Start: 3864, Stop: 4085, Start Num: 1 Candidate Starts for Murphy\_9: (Start: 1 @3864 has 121 MA's), (2, 3897), (Start: 3 @3915 has 1 MA's), (4, 3933), (6, 3993), (7, 3999), (8, 4014), (9, 4065), Gene: Myrale\_10 Start: 4849, Stop: 5070, Start Num: 1 Candidate Starts for Myrale\_10: (Start: 1 @4849 has 121 MA's), (2, 4882), (Start: 3 @4900 has 1 MA's), (4, 4918), (6, 4978), (7, 4984), (8, 4999), (9, 5050), Gene: Nala\_9 Start: 4579, Stop: 4800, Start Num: 1 Candidate Starts for Nala\_9: (Start: 1 @4579 has 121 MA's), (2, 4612), (Start: 3 @4630 has 1 MA's), (4, 4648), (6, 4708), (7, 4714), (8, 4729), (9, 4780), Gene: NelitzaMV\_10 Start: 4849, Stop: 5070, Start Num: 1 Candidate Starts for NelitzaMV\_10: (Start: 1 @4849 has 121 MA's), (2, 4882), (Start: 3 @4900 has 1 MA's), (4, 4918), (6, 4978), (7, 4984), (8, 4999), (9, 5050), Gene: Nimrod\_9 Start: 4644, Stop: 4865, Start Num: 1 Candidate Starts for Nimrod\_9: (Start: 1 @4644 has 121 MA's), (2, 4677), (Start: 3 @4695 has 1 MA's), (4, 4713), (6, 4773), (7, 4779), (8, 4794), (9, 4845), Gene: NoSleep\_10 Start: 4144, Stop: 4365, Start Num: 1 Candidate Starts for NoSleep\_10: (Start: 1 @4144 has 121 MA's), (2, 4177), (Start: 3 @4195 has 1 MA's), (4, 4213), (6, 4273), (7, 4279), (8, 4294), (9, 4345), Gene: OrionPax\_10 Start: 4147, Stop: 4368, Start Num: 1 Candidate Starts for OrionPax\_10: (Start: 1 @4147 has 121 MA's), (2, 4180), (Start: 3 @4198 has 1 MA's), (4, 4216), (5, 4240), (6, 4276), (7, 4282), (8, 4297), (9, 4348), Gene: Palpatine\_9 Start: 4576, Stop: 4797, Start Num: 1 Candidate Starts for Palpatine\_9: (Start: 1 @4576 has 121 MA's), (2, 4609), (Start: 3 @4627 has 1 MA's), (4, 4645), (6, 4705), (7, 4711), (8, 4726), (9, 4777), Gene: Paperbeatsrock\_11 Start: 5178, Stop: 5399, Start Num: 1 Candidate Starts for Paperbeatsrock\_11: (Start: 1 @5178 has 121 MA's), (2, 5211), (Start: 3 @5229 has 1 MA's), (4, 5247), (6, 5307), (7, 5313), (8, 5328), (9, 5379), Gene: Pat3\_9 Start: 3685, Stop: 3906, Start Num: 1 Candidate Starts for Pat3\_9: (Start: 1 @3685 has 121 MA's), (2, 3718), (Start: 3 @3736 has 1 MA's), (4, 3754), (6, 3814), (7, 3820), (8, 3835), (9, 3886), Gene: Petra64142\_10 Start: 4860, Stop: 5081, Start Num: 1 Candidate Starts for Petra64142\_10:

(Start: 1 @4860 has 121 MA's), (2, 4893), (Start: 3 @4911 has 1 MA's), (4, 4929), (6, 4989), (7, 4995), (8, 5010), (9, 5061), Gene: Phaja\_9 Start: 4638, Stop: 4859, Start Num: 1 Candidate Starts for Phaja\_9: (Start: 1 @4638 has 121 MA's), (2, 4671), (Start: 3 @4689 has 1 MA's), (4, 4707), (6, 4767), (7, 4773), (8, 4788), (9, 4839), Gene: Pharsalus\_10 Start: 4978, Stop: 5199, Start Num: 1 Candidate Starts for Pharsalus\_10: (Start: 1 @4978 has 121 MA's), (2, 5011), (Start: 3 @5029 has 1 MA's), (4, 5047), (6, 5107), (7, 5113), (8, 5128), (9, 5179), Gene: PhatBacter\_9 Start: 4579, Stop: 4800, Start Num: 1 Candidate Starts for PhatBacter\_9: (Start: 1 @4579 has 121 MA's), (2, 4612), (Start: 3 @4630 has 1 MA's), (4, 4648), (5, 4672), (6, 4708), (7, 4714), (8, 4729), (9, 4780), Gene: Phaux\_8 Start: 4579, Stop: 4800, Start Num: 1 Candidate Starts for Phaux\_8: (Start: 1 @4579 has 121 MA's), (2, 4612), (Start: 3 @4630 has 1 MA's), (4, 4648), (6, 4708), (7, 4714), (8, 4729), (9, 4780), Gene: Phrux\_9 Start: 3942, Stop: 4163, Start Num: 1 Candidate Starts for Phrux\_9: (Start: 1 @3942 has 121 MA's), (2, 3975), (Start: 3 @3993 has 1 MA's), (4, 4011), (5, 4035), (6, 4071), (7, 4077), (8, 4092), (9, 4143), Gene: Policronamos\_9 Start: 4579, Stop: 4800, Start Num: 1 Candidate Starts for Policronamos\_9: (Start: 1 @4579 has 121 MA's), (2, 4612), (Start: 3 @4630 has 1 MA's), (4, 4648), (6, 4708), (7, 4714), (8, 4729), (9, 4780), Gene: Porky\_8 Start: 3516, Stop: 3737, Start Num: 1 Candidate Starts for Porky\_8: (Start: 1 @3516 has 121 MA's), (2, 3549), (Start: 3 @3567 has 1 MA's), (4, 3585), (6, 3645), (7, 3651), (8, 3666), (9, 3717), Gene: Pumpkin\_10 Start: 3960, Stop: 4181, Start Num: 1 Candidate Starts for Pumpkin\_10: (Start: 1 @3960 has 121 MA's), (2, 3993), (Start: 3 @4011 has 1 MA's), (4, 4029), (5, 4053), (6, 4089), (7, 4095), (8, 4110), (9, 4161), Gene: Quallification\_11 Start: 5184, Stop: 5405, Start Num: 1 Candidate Starts for Quallification\_11: (Start: 1 @5184 has 121 MA's), (2, 5217), (Start: 3 @5235 has 1 MA's), (4, 5253), (6, 5313), (7, 5319), (8, 5334), (9, 5385), Gene: Rakim\_11 Start: 5184, Stop: 5405, Start Num: 1 Candidate Starts for Rakim\_11: (Start: 1 @5184 has 121 MA's), (2, 5217), (Start: 3 @5235 has 1 MA's), (4, 5253), (6, 5313), (7, 5319), (8, 5334), (9, 5385),

Gene: Rimmer\_9 Start: 4638, Stop: 4859, Start Num: 1 Candidate Starts for Rimmer\_9: (Start: 1 @4638 has 121 MA's), (2, 4671), (Start: 3 @4689 has 1 MA's), (4, 4707), (6, 4767), (7, 4773), (8, 4788), (9, 4839), Gene: RiverMonster\_9 Start: 3956, Stop: 4177, Start Num: 1 Candidate Starts for RiverMonster\_9: (Start: 1 @3956 has 121 MA's), (2, 3989), (Start: 3 @4007 has 1 MA's), (4, 4025), (6, 4085), (7, 4091), (8, 4106), (9, 4157), Gene: Saints25\_10 Start: 4156, Stop: 4377, Start Num: 1 Candidate Starts for Saints25\_10: (Start: 1 @4156 has 121 MA's), (2, 4189), (Start: 3 @4207 has 1 MA's), (4, 4225), (6, 4285), (7, 4291), (8, 4306), (9, 4357), Gene: Sassay\_9 Start: 4579, Stop: 4800, Start Num: 1 Candidate Starts for Sassay\_9: (Start: 1 @4579 has 121 MA's), (2, 4612), (Start: 3 @4630 has 1 MA's), (4, 4648), (6, 4708), (7, 4714), (8, 4729), (9, 4780), Gene: ShamWow\_10 Start: 4978, Stop: 5199, Start Num: 1 Candidate Starts for ShamWow\_10: (Start: 1 @4978 has 121 MA's), (2, 5011), (Start: 3 @5029 has 1 MA's), (4, 5047), (6, 5107), (7, 5113), (8, 5128), (9, 5179), Gene: ShereKhan\_11 Start: 5184, Stop: 5405, Start Num: 1 Candidate Starts for ShereKhan\_11: (Start: 1 @5184 has 121 MA's), (2, 5217), (Start: 3 @5235 has 1 MA's), (4, 5253), (6, 5313), (7, 5319), (8, 5334), (9, 5385), Gene: Simpliphy\_10 Start: 4147, Stop: 4368, Start Num: 1 Candidate Starts for Simpliphy\_10: (Start: 1 @4147 has 121 MA's), (2, 4180), (Start: 3 @4198 has 1 MA's), (4, 4216), (6, 4276), (7, 4282), (8, 4297), (9, 4348), Gene: SirDuracell\_9 Start: 3645, Stop: 3866, Start Num: 1 Candidate Starts for SirDuracell\_9: (Start: 1 @3645 has 121 MA's), (2, 3678), (Start: 3 @3696 has 1 MA's), (4, 3714), (6, 3774), (7, 3780), (8, 3795), (9, 3846), Gene: SophKB\_10 Start: 4978, Stop: 5199, Start Num: 1 Candidate Starts for SophKB\_10: (Start: 1 @4978 has 121 MA's), (2, 5011), (Start: 3 @5029 has 1 MA's), (4, 5047), (6, 5107), (7, 5113), (8, 5128), (9, 5179), Gene: Sotrice96\_10 Start: 4934, Stop: 5155, Start Num: 1 Candidate Starts for Sotrice96\_10: (Start: 1 @4934 has 121 MA's), (2, 4967), (Start: 3 @4985 has 1 MA's), (4, 5003), (6, 5063), (7, 5069), (8, 5084), (9, 5135), Gene: Stank\_11 Start: 4191, Stop: 4412, Start Num: 1 Candidate Starts for Stank\_11:

(Start: 1 @4191 has 121 MA's), (2, 4224), (Start: 3 @4242 has 1 MA's), (4, 4260), (6, 4320), (7, 4326), (8, 4341), (9, 4392),

Gene: Stark\_10 Start: 3959, Stop: 4180, Start Num: 1 Candidate Starts for Stark\_10: (Start: 1 @3959 has 121 MA's), (2, 3992), (Start: 3 @4010 has 1 MA's), (4, 4028), (5, 4052), (6, 4088), (7, 4094), (8, 4109), (9, 4160),

Gene: StellaBean\_10 Start: 4978, Stop: 5199, Start Num: 1 Candidate Starts for StellaBean\_10: (Start: 1 @4978 has 121 MA's), (2, 5011), (Start: 3 @5029 has 1 MA's), (4, 5047), (6, 5107), (7, 5113), (8, 5128), (9, 5179),

Gene: StolenFromERC\_11 Start: 4191, Stop: 4412, Start Num: 1 Candidate Starts for StolenFromERC\_11: (Start: 1 @4191 has 121 MA's), (2, 4224), (Start: 3 @4242 has 1 MA's), (4, 4260), (5, 4284), (6, 4320), (7, 4326), (8, 4341), (9, 4392),

Gene: TBrady12\_11 Start: 4191, Stop: 4412, Start Num: 1 Candidate Starts for TBrady12\_11: (Start: 1 @4191 has 121 MA's), (2, 4224), (Start: 3 @4242 has 1 MA's), (4, 4260), (6, 4320), (7, 4326), (8, 4341), (9, 4392),

Gene: Tarkin\_11 Start: 5187, Stop: 5408, Start Num: 1 Candidate Starts for Tarkin\_11: (Start: 1 @5187 has 121 MA's), (2, 5220), (Start: 3 @5238 has 1 MA's), (4, 5256), (6, 5316), (7, 5322), (8, 5337), (9, 5388),

Gene: TeardropMSU\_9 Start: 4978, Stop: 5199, Start Num: 1 Candidate Starts for TeardropMSU\_9: (Start: 1 @4978 has 121 MA's), (2, 5011), (Start: 3 @5029 has 1 MA's), (4, 5047), (6, 5107), (7, 5113), (8, 5128), (9, 5179),

Gene: Teaspoon\_9 Start: 3685, Stop: 3906, Start Num: 1 Candidate Starts for Teaspoon\_9: (Start: 1 @3685 has 121 MA's), (2, 3718), (Start: 3 @3736 has 1 MA's), (4, 3754), (5, 3778), (6, 3814), (7, 3820), (8, 3835), (9, 3886),

Gene: Terminus\_9 Start: 4579, Stop: 4800, Start Num: 1 Candidate Starts for Terminus\_9: (Start: 1 @4579 has 121 MA's), (2, 4612), (Start: 3 @4630 has 1 MA's), (4, 4648), (6, 4708), (7, 4714), (8, 4729), (9, 4780),

Gene: Thresher\_10 Start: 4949, Stop: 5170, Start Num: 1 Candidate Starts for Thresher\_10: (Start: 1 @4949 has 121 MA's), (2, 4982), (Start: 3 @5000 has 1 MA's), (4, 5018), (5, 5042), (6, 5078), (7, 5084), (8, 5099), (9, 5150),

Gene: Tomaszewski\_9 Start: 4579, Stop: 4800, Start Num: 1 Candidate Starts for Tomaszewski\_9: (Start: 1 @4579 has 121 MA's), (2, 4612), (Start: 3 @4630 has 1 MA's), (4, 4648), (6, 4708), (7, 4714), (8, 4729), (9, 4780),

Gene: Toto\_10 Start: 4978, Stop: 5199, Start Num: 1 Candidate Starts for Toto\_10: (Start: 1 @4978 has 121 MA's), (2, 5011), (Start: 3 @5029 has 1 MA's), (4, 5047), (6, 5107), (7, 5113), (8, 5128), (9, 5179), Gene: Traaww1\_8 Start: 4624, Stop: 4845, Start Num: 1 Candidate Starts for Traaww1\_8: (Start: 1 @4624 has 121 MA's), (2, 4657), (Start: 3 @4675 has 1 MA's), (4, 4693), (5, 4717), (6, 4753), (7, 4759), (8, 4774), (9, 4825), Gene: Tuco\_10 Start: 4978, Stop: 5199, Start Num: 1 Candidate Starts for Tuco\_10: (Start: 1 @4978 has 121 MA's), (2, 5011), (Start: 3 @5029 has 1 MA's), (4, 5047), (6, 5107), (7, 5113), (8, 5128), (9, 5179), Gene: Ukulele\_9 Start: 3959, Stop: 4180, Start Num: 1 Candidate Starts for Ukulele\_9: (Start: 1 @3959 has 121 MA's), (2, 3992), (Start: 3 @4010 has 1 MA's), (4, 4028), (6, 4088), (7, 4094), (8, 4109), (9, 4160), Gene: Wiggin\_11 Start: 4191, Stop: 4412, Start Num: 1 Candidate Starts for Wiggin\_11: (Start: 1 @4191 has 121 MA's), (2, 4224), (Start: 3 @4242 has 1 MA's), (4, 4260), (6, 4320), (7, 4326), (8, 4341), (9, 4392), Gene: Willez\_9 Start: 4579, Stop: 4800, Start Num: 1 Candidate Starts for Willez\_9: (Start: 1 @4579 has 121 MA's), (2, 4612), (Start: 3 @4630 has 1 MA's), (4, 4648), (6, 4708), (7, 4714), (8, 4729), (9, 4780), Gene: Xandras\_11 Start: 4191, Stop: 4412, Start Num: 1 Candidate Starts for Xandras\_11: (Start: 1 @4191 has 121 MA's), (2, 4224), (Start: 3 @4242 has 1 MA's), (4, 4260), (6, 4320), (7, 4326), (8, 4341), (9, 4392), Gene: YassJohnny\_10 Start: 4978, Stop: 5199, Start Num: 1 Candidate Starts for YassJohnny\_10: (Start: 1 @4978 has 121 MA's), (2, 5011), (Start: 3 @5029 has 1 MA's), (4, 5047), (6, 5107), (7, 5113), (8, 5128), (9, 5179), Gene: Youngblood\_9 Start: 4570, Stop: 4791, Start Num: 1 Candidate Starts for Youngblood\_9: (Start: 1 @4570 has 121 MA's), (2, 4603), (Start: 3 @4621 has 1 MA's), (4, 4639), (6, 4699), (7, 4705), (8, 4720), (9, 4771), Gene: xkcd\_10 Start: 4731, Stop: 4952, Start Num: 1 Candidate Starts for xkcd\_10: (Start: 1 @4731 has 121 MA's), (2, 4764), (Start: 3 @4782 has 1 MA's), (4, 4800), (6, 4860), (7, 4866), (8, 4881), (9, 4932),